**AS 141 plus, AS 191 plus**

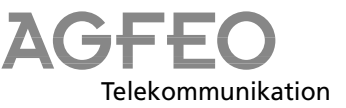

## **Kortfattet betjeningsvejledning for systemtelefoner**

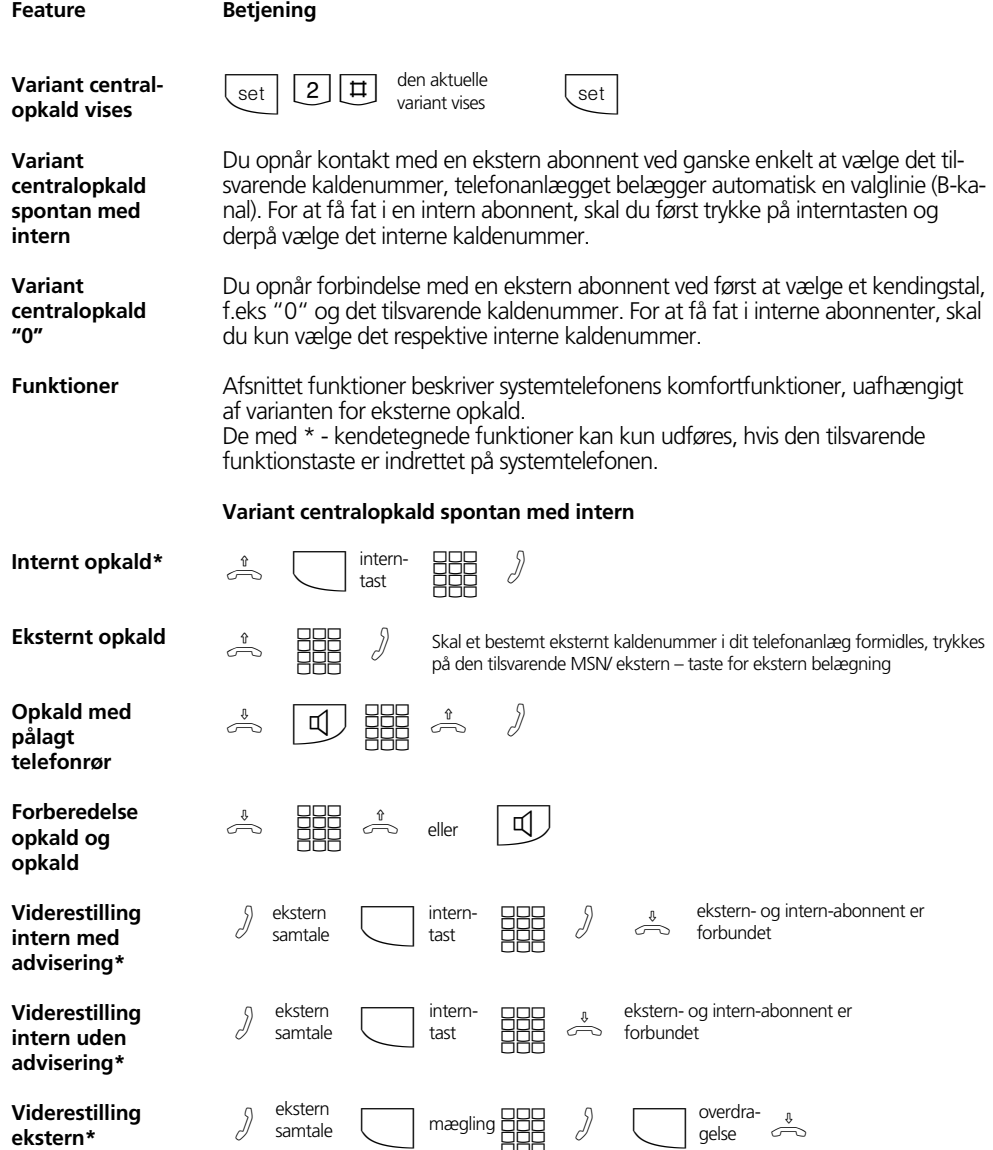

1

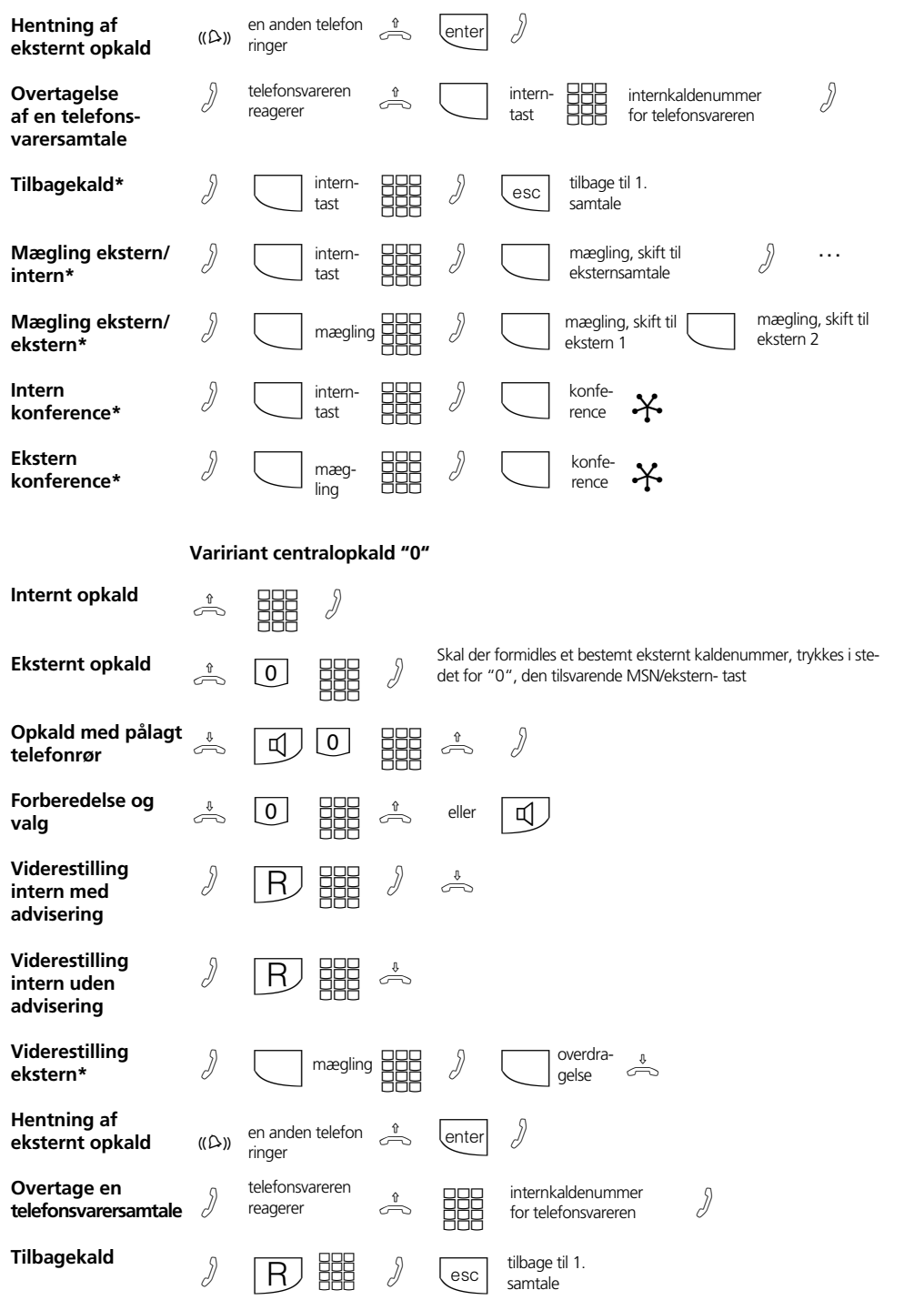

2

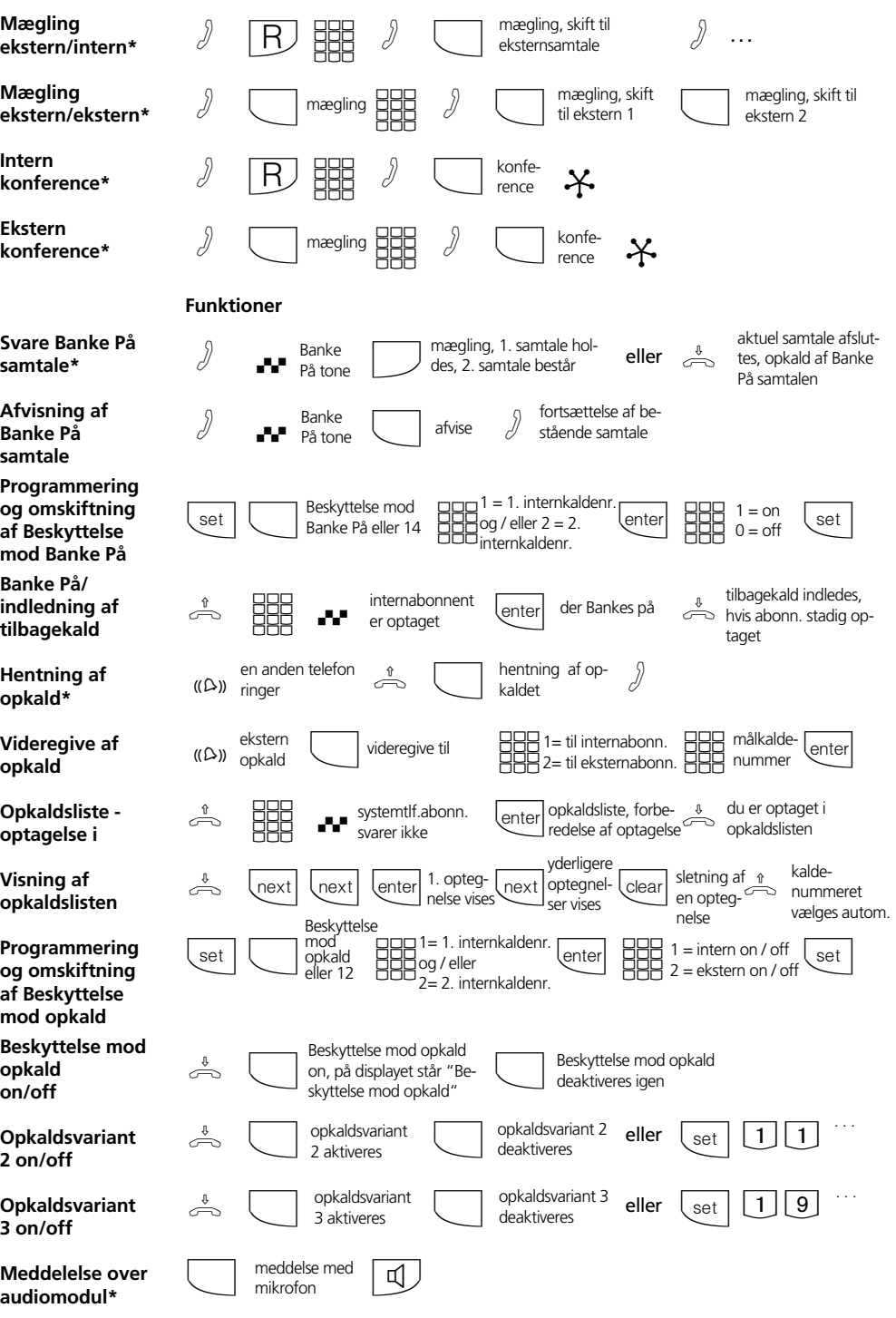

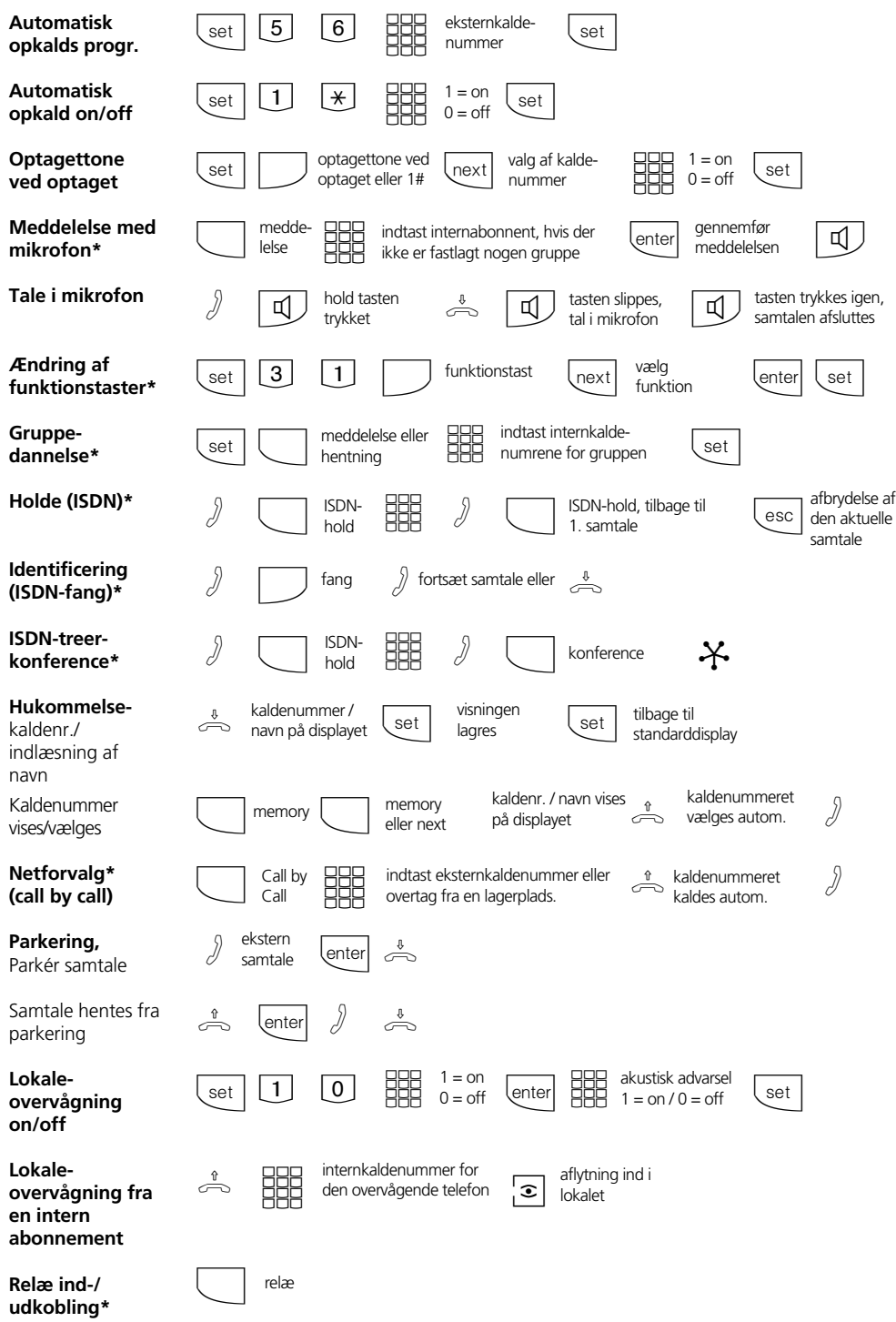

4

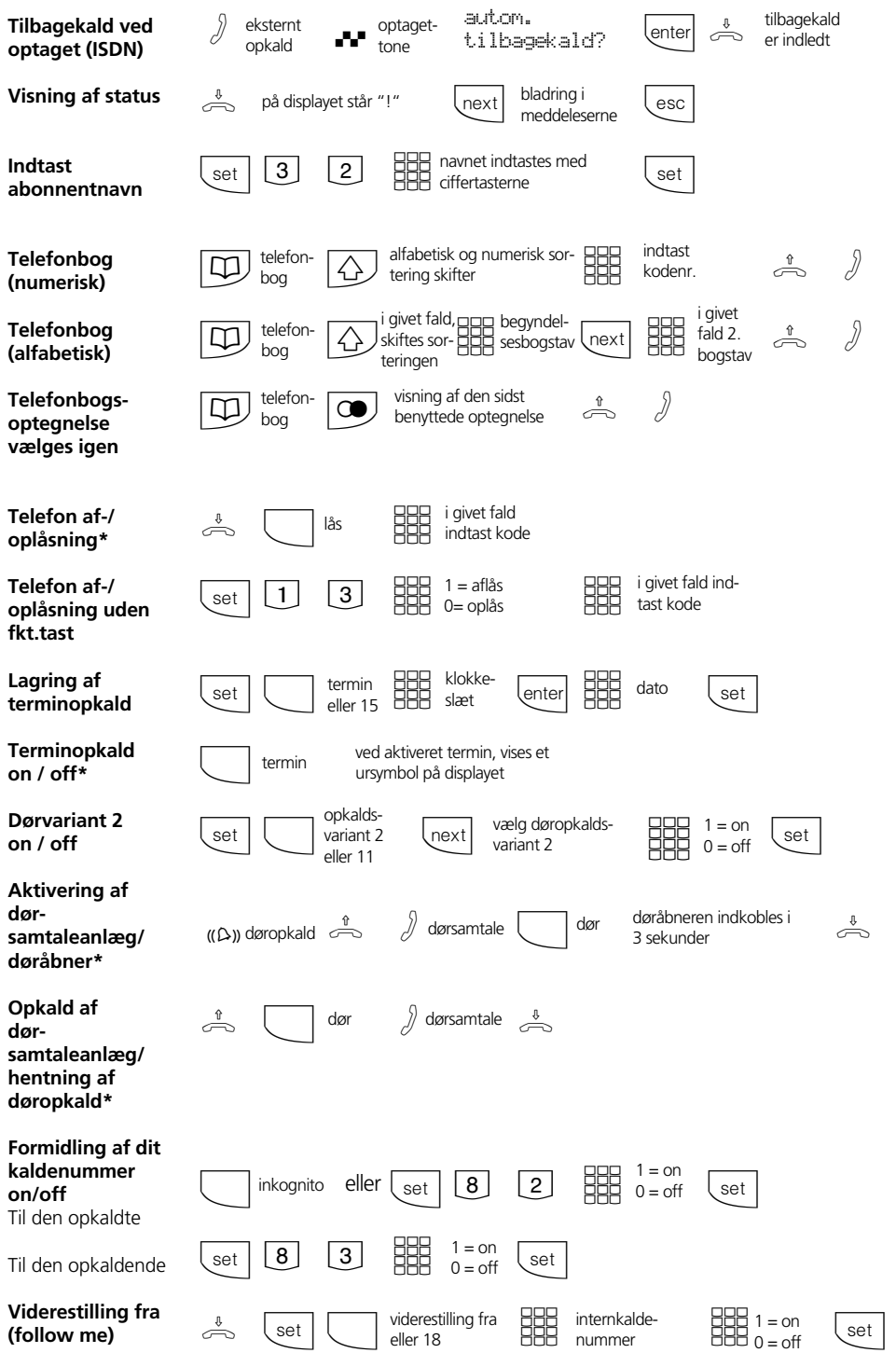

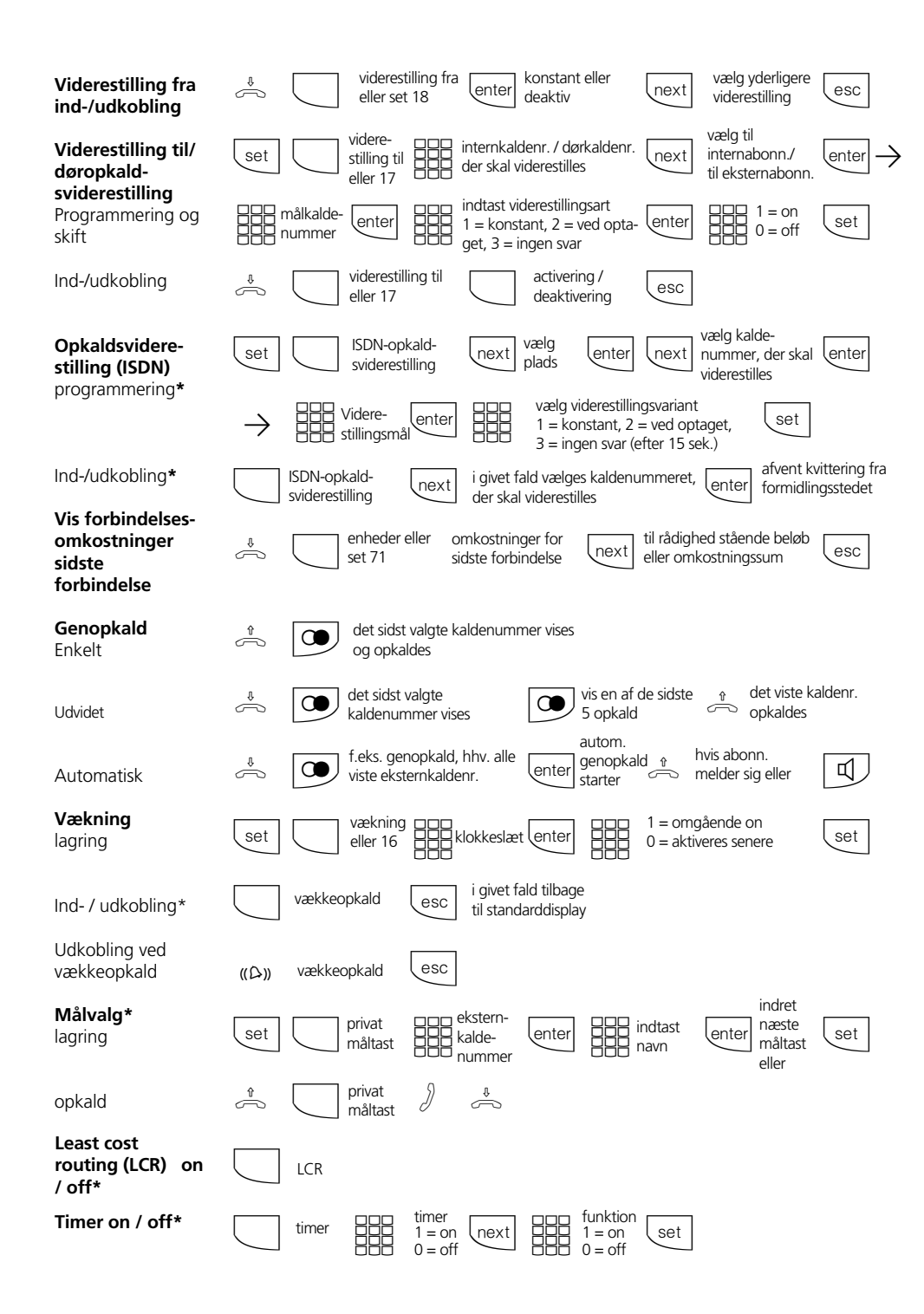

## **Indstillinger på systemtelefon**

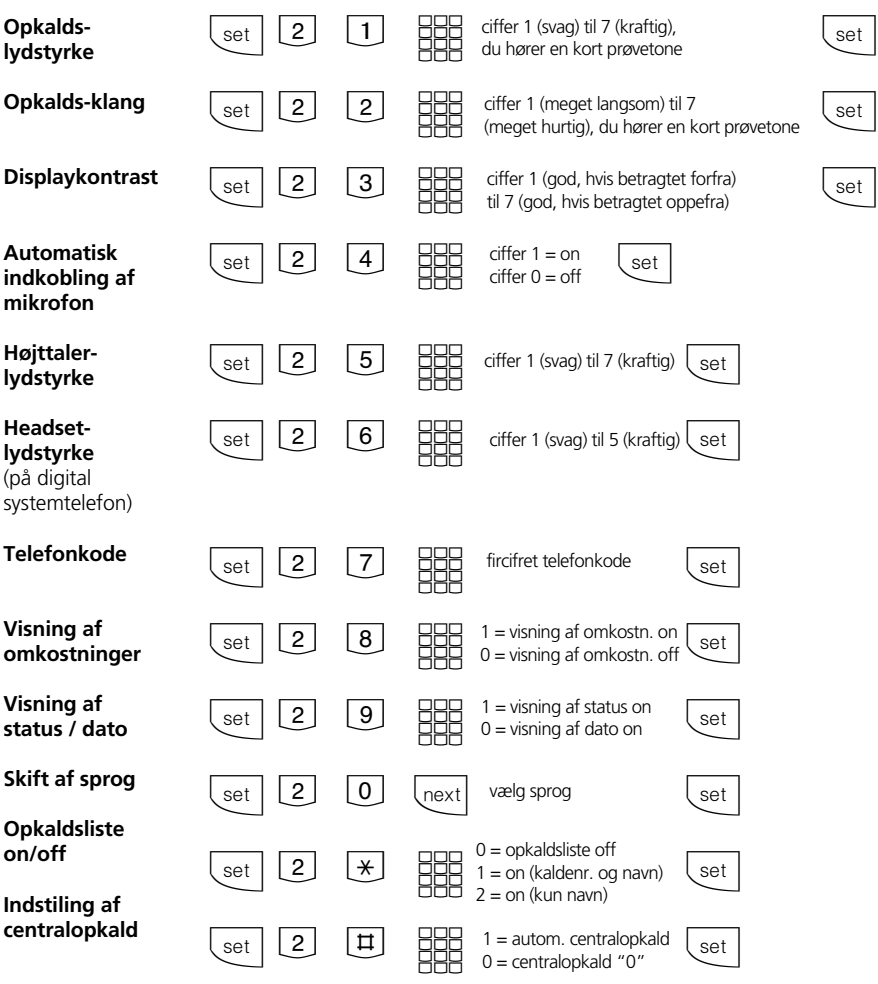

## **Indtastning af navn med ciffertastatur**

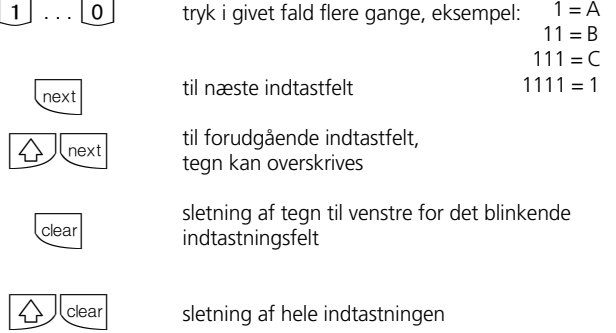

 $\boxed{1}$ 

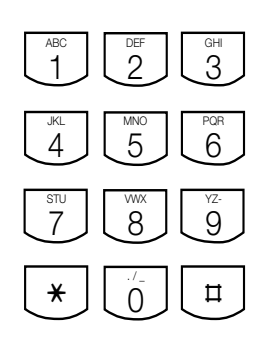

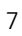

Identnr. 535 710 Forbehold mod ændringer og fejl. Printed in Germany 0002

AGFEO GmbH & Co. KG Gaswerkstr. 8 D-33647 Bielefeld Internet:http://www.agfeo.de